$\blacktriangleright$  Co  $\blacktriangleright$  Ge

 $\blacktriangleright$  De

 $\blacktriangleright$  Gé

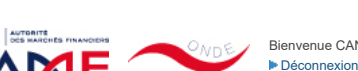

Liens Utiles Contact [Aide](javascript:__doPostBack()

[Remise de l'information Emetteur](javascript:__doPostBack() > Déclaration de dirigeant

*L'information a été déposée auprès de l'AMF.*

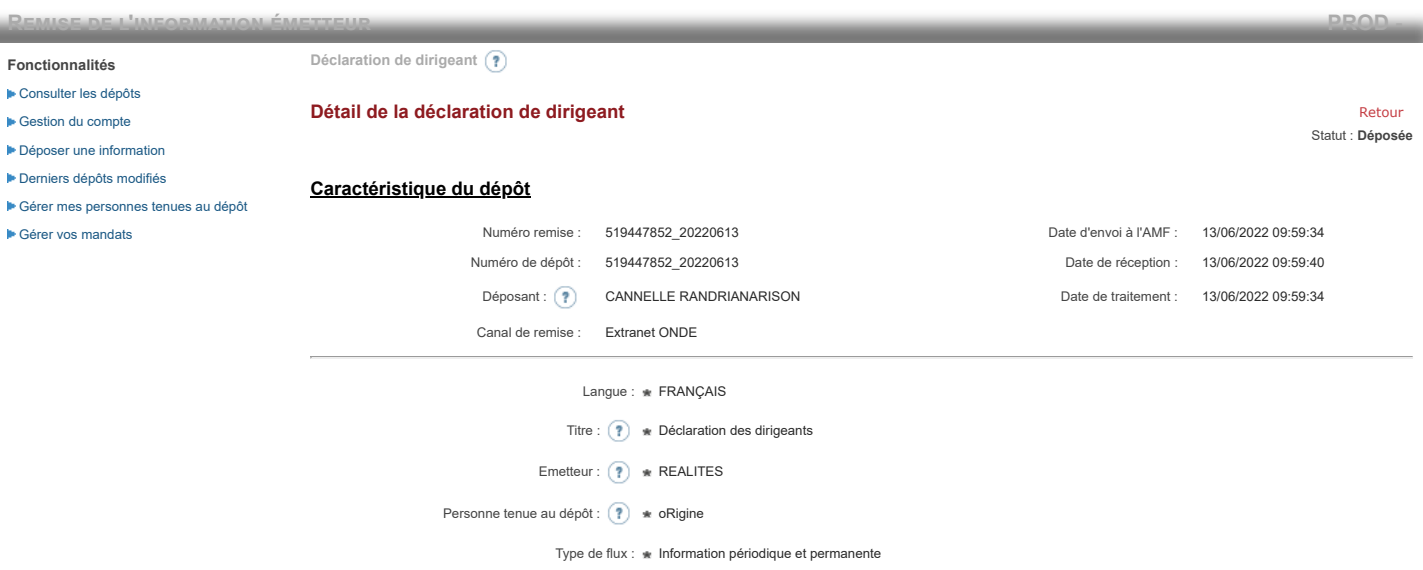

**Notification des transactions effectuées par les personnes exerçant des responsabilités dirigeantes et les personnes qui leur sont étroitement liées**

## **1. Coordonnées de la personne exerçant des responsabilités dirigeantes ou de la personne étroitement liée**

Raison sociale : \* oRigine Forme juridique : SAS

Le déclarant est :  $\ast$ 

### **2. Motif de la notification**

Bienvenue CANNELLE RANDRIANARISON

 $\bigcirc$  Une personne mentionnée à l'article 3.25) du règlement (UE) n°596/2014 du 16 avril 2014 sur les abus de marché  $\circledast$ 

Une personne étroitement liée mentionnée à l'article 3.26) du règlement (UE) n° 596/2014 du 16 avril 2014 sur les abus de marché

Merci de préciser l'identité et les fonctions de la personne avec qui le déclaranta un lien personnel étroit

Type de personne : \* Personne physique

- Nom : \* De Brebisson
- Prénom : \* Christophe

Fonction / poste : \* Administrateur

Cette notification est une notification initiale

### **3. Coordonnées de l'émetteur**

Nom: \* REALITES

LEI: (?) 969500QNETQTC70HHE57

## **4. Renseignements relatifs à la transaction**

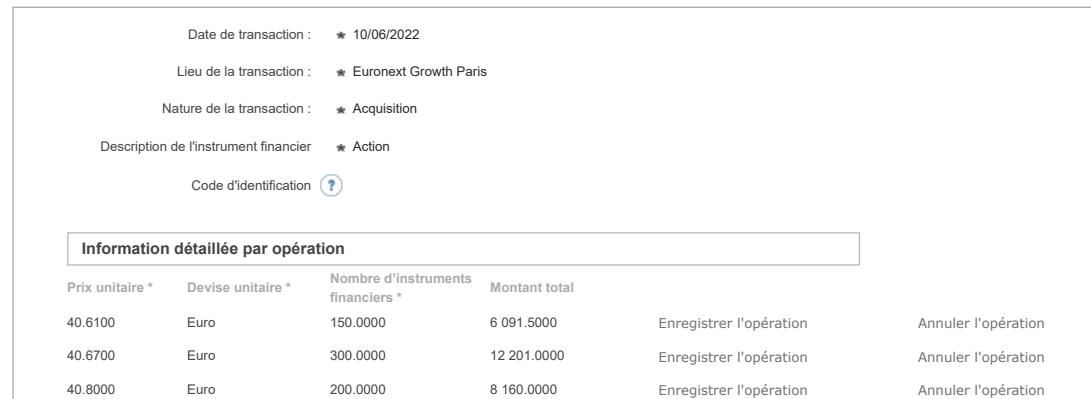

# 40.2000 Euro 150.0000 6 030.0000 Enregistrer l'opération Annuler l'opération 40.4700 Euro 120.0000 4 856.4000 Enregistrer l'opération Annuler l'opération 39.5200 Euro 200.0000 7 904.0000 Enregistrer l'opération Annuler l'opération 39.8000 Euro 150.0000 5 970.0000 Enregistrer l'opération Annuler l'opération 40.0000 Euro 100.0000 4 000.0000 Enregistrer l'opération Annuler l'opération Ajouter une opération **Informations agrégées [Prix moyen pondéré \\*](javascript:WebForm_DoPostBackWithOptions(new WebForm_PostBackOptions("ctl00$ctl00$ContentPlaceHolderContent$ctl01$RepeaterTransactions$ctl00$THPrixAgr$LinkButton1", "", true, "", "", false, true))) [Devise \\*](javascript:WebForm_DoPostBackWithOptions(new WebForm_PostBackOptions("ctl00$ctl00$ContentPlaceHolderContent$ctl01$RepeaterTransactions$ctl00$THDeviseAgr$LinkButton1", "", true, "", "", false, true))) [Nombre d'instruments financiers agrégé \\*](javascript:WebForm_DoPostBackWithOptions(new WebForm_PostBackOptions("ctl00$ctl00$ContentPlaceHolderContent$ctl01$RepeaterTransactions$ctl00$THVolumeAgr$LinkButton1", "", true, "", "", false, true)))** 40.3014 Euro 1 370.0000 Si la transaction est liée à l'exercice d'un programme d'option sur action ou sur une attribution d'actions gratuites ou de performances, cochez la case ci-après (?) Supprimer la transaction

Ajouter une transaction

## **5. Commentaires**

Attention : ces informations complémentaires seront également publiées sur le site internet de l'AMF

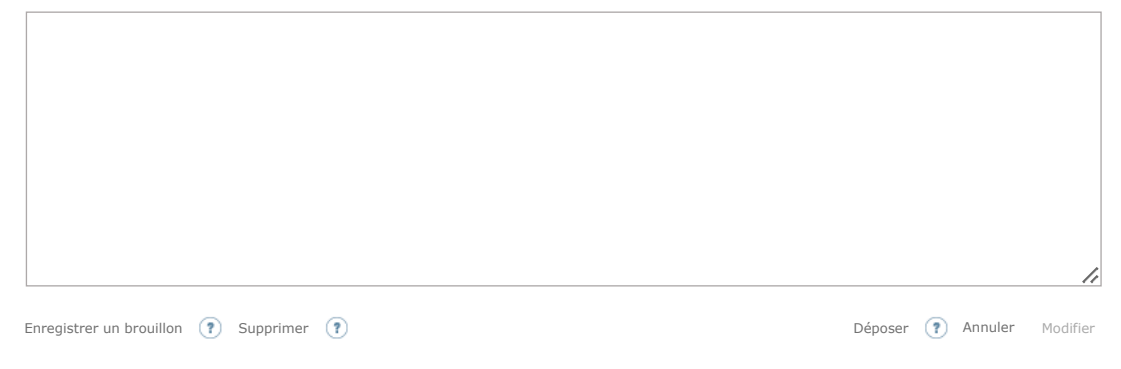

Les données à caractère personnel collectées par le biais de ce formulaire font l'objet d'un traitement informatique réservé à l'usage exclusif de l'AMF pour l'accomplissement de ses missions. En application du règlement (UE) n° 2016/679 du 27 avril 2016 et de la loi n° 78-17 du 6 janvier 1978, le droit d'accès et le cas échéant, de rectification, d'effacement,<br>d'opposition ou de limitation du traiteme protection des données - 17 place de la Bourse, 75002 Paris ; et via le formulaire « données personnelles » accessible sur le site internet de l'AMF. Vous pouvez également introduire une<br>réclamation au sujet du traitement